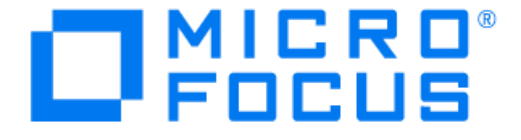

# **Enterprise Secure Key Manager**

Hardware P/N M6H81AA, Version 5.0; Firmware Version: 7.0.1

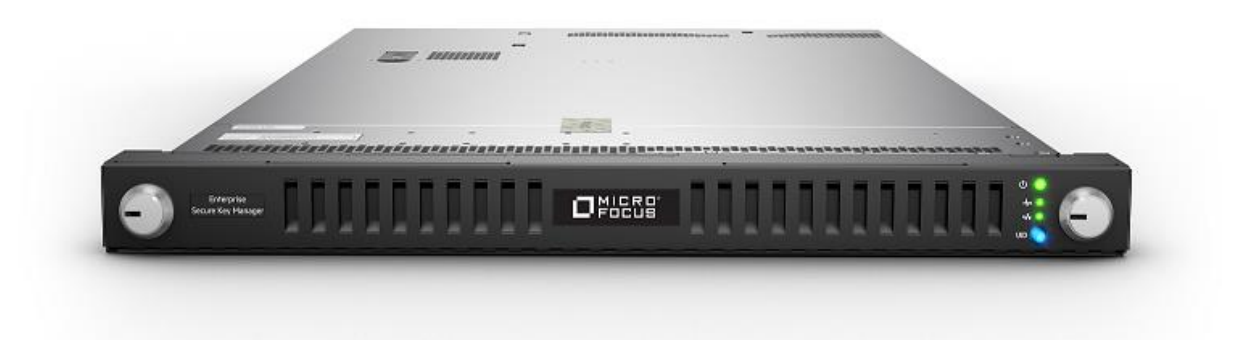

# **FIPS 140-2 Non-Proprietary Security Policy**

#### **Level 2 Validation**

Document Version 1.0

#### **December 7, 2017**

On November 5, 2018, the Atalla business was acquired by Utimaco Inc. For aspects of this Security Policy document, the rest of this document will refer to the Enterprise Secure Key Manager. However, the Vendor is now Utimaco Inc.

Enterprise Secure Key Manager **Page 1** of 30

# **Table of Contents**

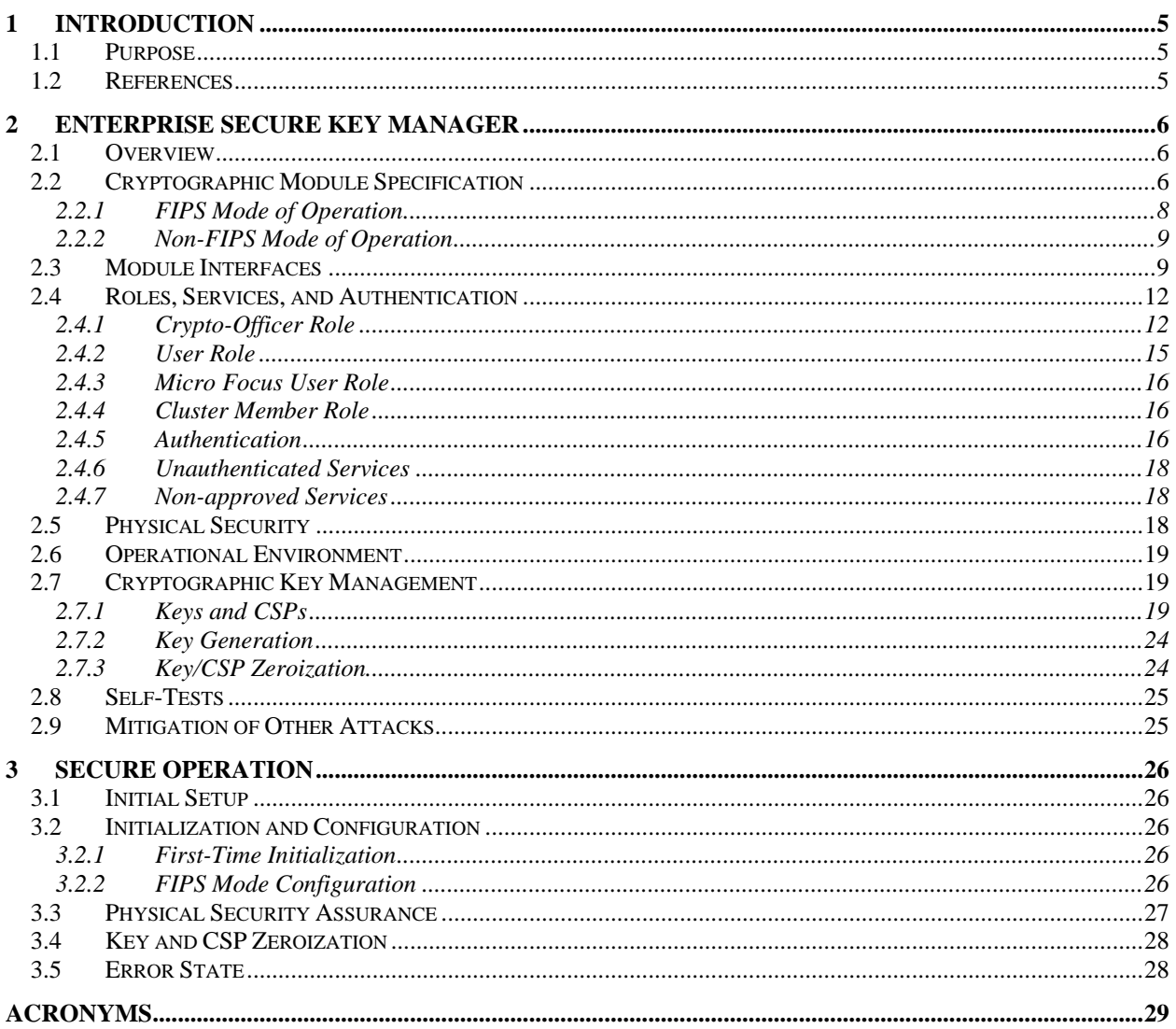

# **Table of Figures**

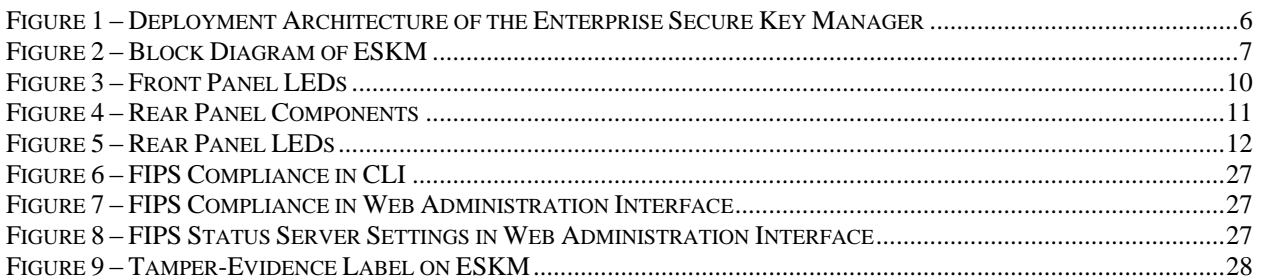

# **Table of Tables**

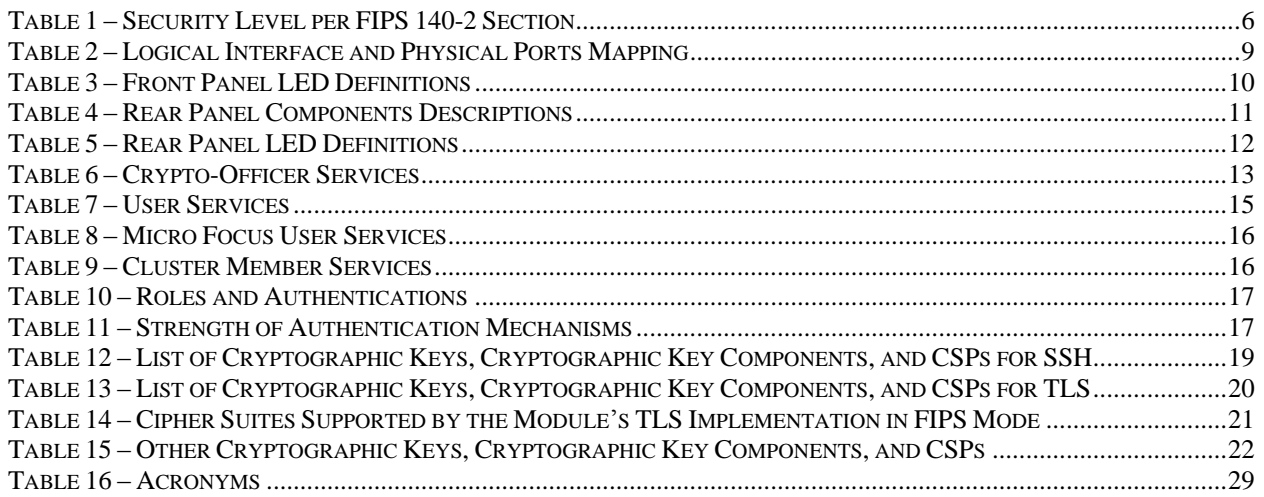

# <span id="page-4-0"></span>**1 Introduction**

### <span id="page-4-1"></span>**1.1 Purpose**

This document is a non-proprietary Cryptographic Module Security Policy for the Enterprise Secure Key Manager (ESKM) from Micro Focus. Federal Information Processing Standards (FIPS) 140-2, *Security Requirements for Cryptographic Modules*, specifies the U.S. and Canadian Governments' requirements for cryptographic modules. The following pages describe how the ESKM meets these requirements and how to use the ESKM in a mode of operation compliant with FIPS 140-2. This policy was prepared as part of the Level 2 FIPS 140-2 validation of the Enterprise Secure Key Manager.

More information about FIPS 140-2 and the Cryptographic Module Validation Program (CMVP) is available at the website of the National Institute of Standards and Technology (NIST): http://csrc.nist.gov/groups/STM/cmvp/index.html.

In this document, the Enterprise Secure Key Manager is referred to as the *ESKM*, the *module*, or the *device*.

# <span id="page-4-2"></span>**1.2 References**

This document deals only with the operations and capabilities of the module in the technical terms of a FIPS 140-2 cryptographic module security policy. More information is available on the module from the following sources:

- The Micro Focus website (https://software.microfocus.com/en-us/home) contains information on the full line of products from Micro Focus.
- The CMVP website (http://csrc.nist.gov/groups/STM/cmvp/index.html) contains contact information for answers to technical or sales-related questions for the module.

# <span id="page-5-0"></span>**2 Enterprise Secure Key Manager**

### <span id="page-5-1"></span>**2.1 Overview**

Micro Focus provides a range of security products for banking, the Internet, and enterprise security applications. These products use encryption technology—often embedded in hardware—to safeguard sensitive data, such as financial transactions over private and public networks and to offload security processing from the server.

The Enterprise Secure Key Manager is a hardened server that provides security policy and key management services to encrypting client devices and applications. After enrollment, clients, such as storage systems, application servers and databases, make requests to the ESKM for creation and management of cryptographic keys and related metadata.

Client applications can access the ESKM via its Key Management Service (KMS) server and the Key Management Interoperability Protocol (KMIP) server. Configuration and management can be performed via web administration, Secure Shell (SSH), or serial console. Status-monitoring interfaces include a dedicated FIPS status interface, a health check interface, and Simple Network Management Protocol (SNMP).

The deployment architecture of the Enterprise Secure Key Manager is shown in [Figure 1](#page-5-3) below.

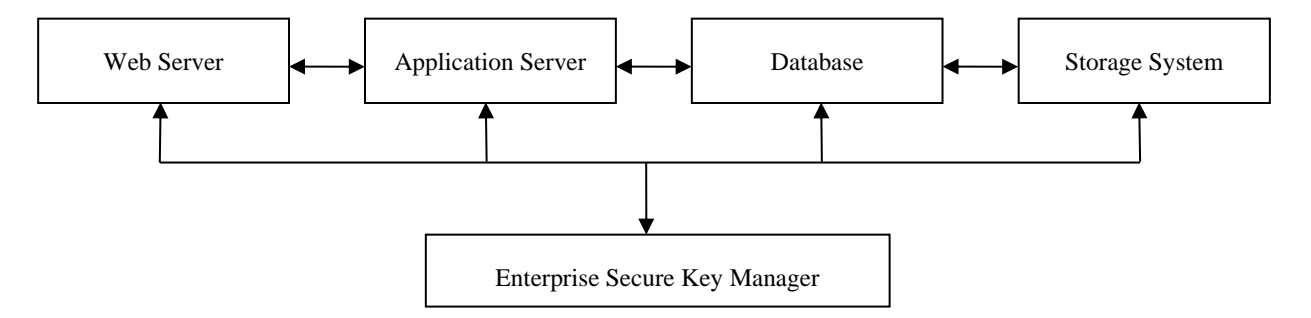

**Figure 1 – Deployment Architecture of the Enterprise Secure Key Manager** 

# <span id="page-5-3"></span><span id="page-5-2"></span>**2.2 Cryptographic Module Specification**

<span id="page-5-4"></span>The Enterprise Secure Key Manager is validated at FIPS 140-2 section levels shown in [Table 1.](#page-5-4)

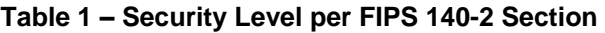

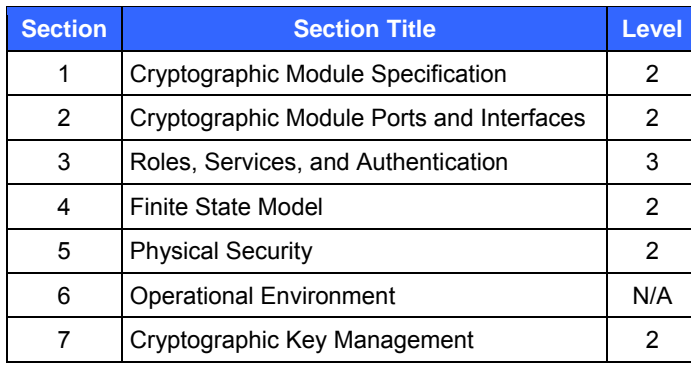

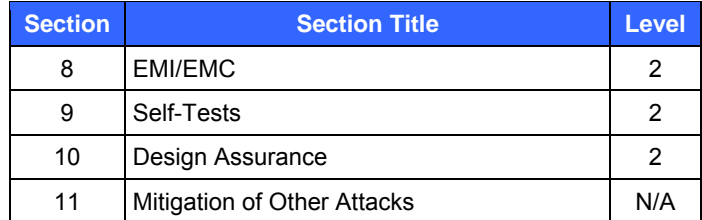

The block diagram of the module is given in [Figure 2.](#page-6-0) The cryptographic boundary is clearly shown in the figure. Notice that the power supplies are not included in the boundary.

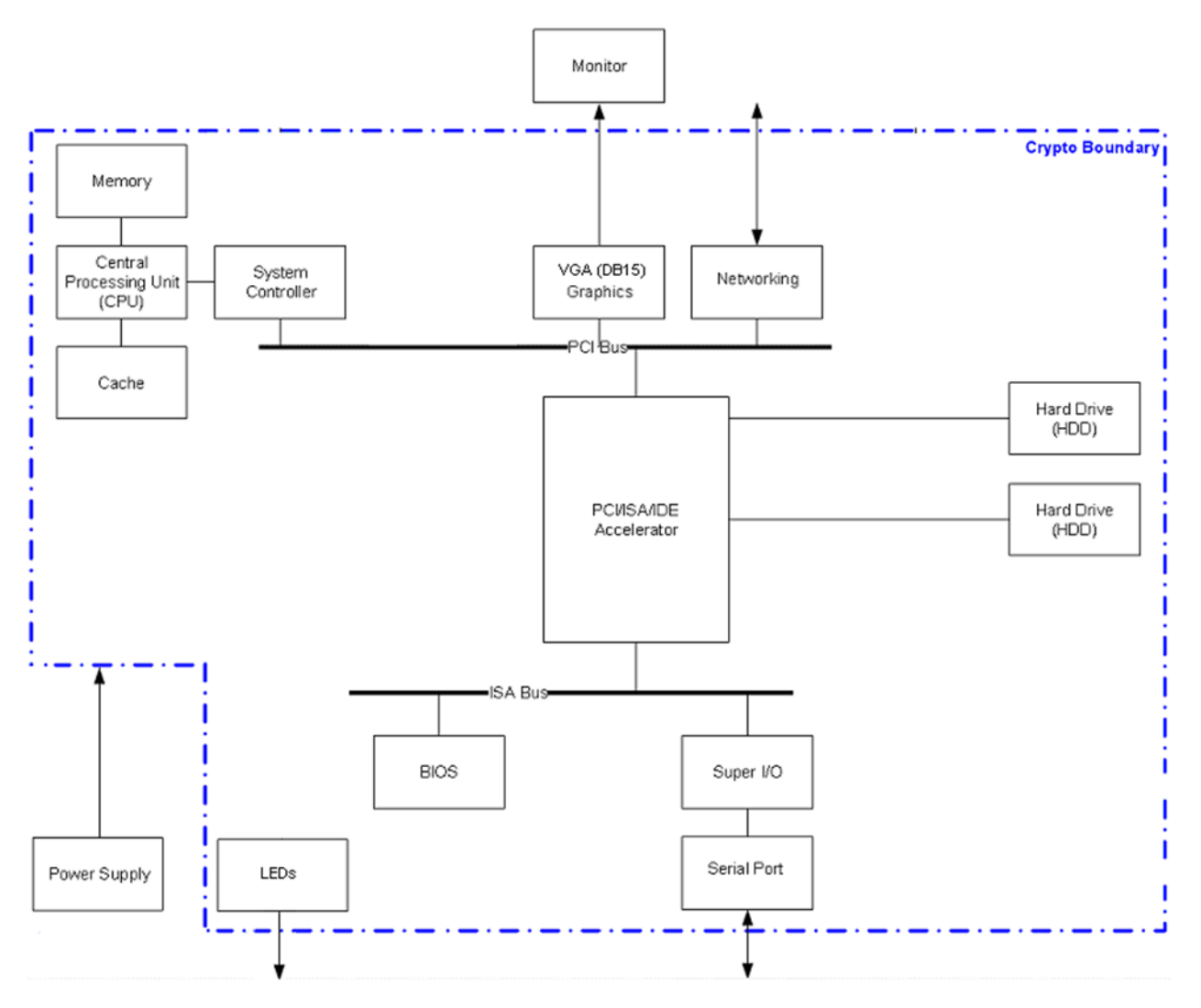

<span id="page-6-0"></span>**Figure 2 – Block Diagram of ESKM** 

#### <span id="page-7-0"></span>**2.2.1 FIPS Mode of Operation**

In the FIPS mode of operation, the module implements the following Approved algorithms:

- Advanced Encryption Standard (AES) encryption and decryption: 128, 192, and 256 bits, in Electronic Codebook (ECB), Cipher Block Chaining (CBC), Counter (CTR), Key Wrap (KW) modes, CMAC generation and verification, 128 and 256 bits Galois/Counter Mode (GCM)<sup>12</sup> encryption and decryption, and 256 bits in Counter with CBC-MAC (CCM) (Certificate #3995)
- <span id="page-7-1"></span> Triple Data Encryption Standard (Triple-DES) encryption and decryption: 3-key, in ECB and CBC modes, and CMAC generation and verification, (Certificate #2194)
- Secure Hash Algorithm (SHA)-1, SHA-224, SHA-256, SHA-384, SHA-512 (Certificate #3297)
- Keyed-Hash Message Authentication Code (HMAC)-SHA-1, HMAC-SHA-224, HMAC-SHA-256, HMAC-SHA-384, and HMAC-SHA-512 (Certificate #2609)
- Rivest, Shamir, and Adleman (RSA) FIPS 186-4 key generation,PKCS#1 v1.5 signature generation, and signature verification: 2048 and 3072 bits (Certificate #2051)
- RSA Decryption Primitive (RSADP) (CVL Certificate #821)
- TLS Key Derivation Function (KDF) (CVL Certificate #820)
- SSH KDF (CVL Certificates #822)
- Deterministic Random Bit Generator (DRBG) using AES in CTR mode for KMS (Certificate #1186)
- Deterministic Random Bit Generator (DRBG) using AES in CTR mode for KMIP (Certificate #1185)
- SNMP KDF (CVL Certificate # 823)
- ECDSA (Curves P256, P384) Signature Generation and Verification (Certificate #889)<sup>3</sup>
- ECDH primitive (Curves P256, P384) (CVL Certificate #842)
- <span id="page-7-2"></span> Key Transport Scheme (AES Certificate #3995; AES-GCM, key establishment methodology provides 128 or 256 bits of encryption strength[\)](#page-7-1)<sup>1</sup>, (AES Certificate #3995; AES Key Wrap, key establishment methodology provides between 128 and 256 bits of encryption strength)<sup>4</sup>, (AES Certificate #3995 and HMAC Certificate #2609; key establishment methodology provides between 128 and 256 bits of encryption strength)<sup>5</sup>, (Triple-DES Certificate #2194 and HMAC Certificate #2609; key establishment methodology provides 112 bits of encryption strength[\)](#page-7-2) $5$ .

In the FIPS mode of operation, the module implements the following non-Approved but allowed algorithms and protocols:

- A non-Approved Non-Deterministic Random Number Generator (NDRNG) to seed the DRBG.<sup>6</sup>
- <span id="page-7-3"></span> The following commercially-available protocols for key establishment. The protocol algorithms have been tested by the CAVP (see certificate #s above) but the protocol implementations themselves have not been reviewed or tested by the CAVP or CMVP.
	- o Transport Layer Security (TLS) protocol using RSA 2048 bits for key transport (key wrapping: key establishment methodology provides 112 bits of encryption strength), or using EC Diffie-Hellman for key agreement (key agreement; key establishment methodology provides 128 or 192 bits of encryption strength).<sup>7</sup>

- <sup>5</sup> Authenticated and encrypted key transport as part of SSH and TLS protocols.
- $6$  The module generates a minimum of 256 bits of entropy before generating keys.
- <sup>7</sup> No parts of this protocol other than the KDF have been reviewed or tested by the CAVP.

 $\overline{a}$ 

<sup>&</sup>lt;sup>1</sup> AES GCM is only used as part of TLS 1.2 cipher suites conformant to IG A.5, RFC 5288 and SP 800-52 which are listed in Table 14 of this document.

<sup>2</sup> If the module's power is lost and then restored, new GCM keys will be negotiated (to meet IG A.5).

<sup>&</sup>lt;sup>3</sup> The module's cryptographic library provides support for ECDSA Public Key Generation, but this functionality is not utilized in this version of the module.

<sup>&</sup>lt;sup>4</sup> KMIP clients can elect to use AES-KW to encrypt the key block.

o SSHv2 protocol using Diffie-Hellman key agreement (the Diffie-Hellman key establishment scheme provides 112 bits of security) or ECDH key agreement (the ECDH key establishment scheme provides 128 or 192 bits of security).[7](#page-7-3)

#### <span id="page-8-0"></span>**2.2.2 Non-FIPS Mode of Operation**

In the non-FIPS mode of operation, the module also implements the following non-Approved algorithms:

- DES
- MD5
- $\bullet$  RC4
- RSA providing less than 112bits of security strength for signature generation and verification, and key establishment as well as the above listed protocols for key establishment.

# <span id="page-8-1"></span>**2.3 Module Interfaces**

FIPS 140-2 defines four logical interfaces:

- Data Input
- Data Output
- Control Input
- Status Output

The module features the following physical ports and LEDs:

- Serial port (RS232 DB9)
- Ethernet 10/100/1000 RJ-45 ports (Network Interface Card [NIC], quantity: 4)
- Monitor port (VGA DB15)
- Power input (100-240VAC)
- LEDs (four on the front panel and three on the rear panel)

<span id="page-8-2"></span>The logical interfaces and their physical port mappings are described in [Table 2.](#page-8-2)

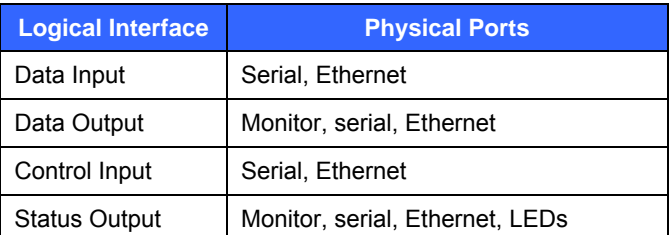

#### **Table 2 – Logical Interface and Physical Ports Mapping**

There are no ports on the front panel. There are four LEDs on the front panel. See [Figure 3.](#page-9-0)

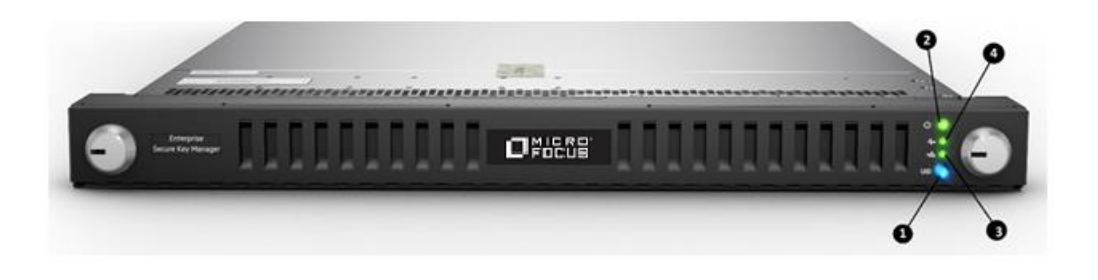

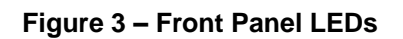

<span id="page-9-1"></span><span id="page-9-0"></span>Descriptions of the LEDs are given in [Table 3.](#page-9-1)

#### **Table 3 – Front Panel LED Definitions**

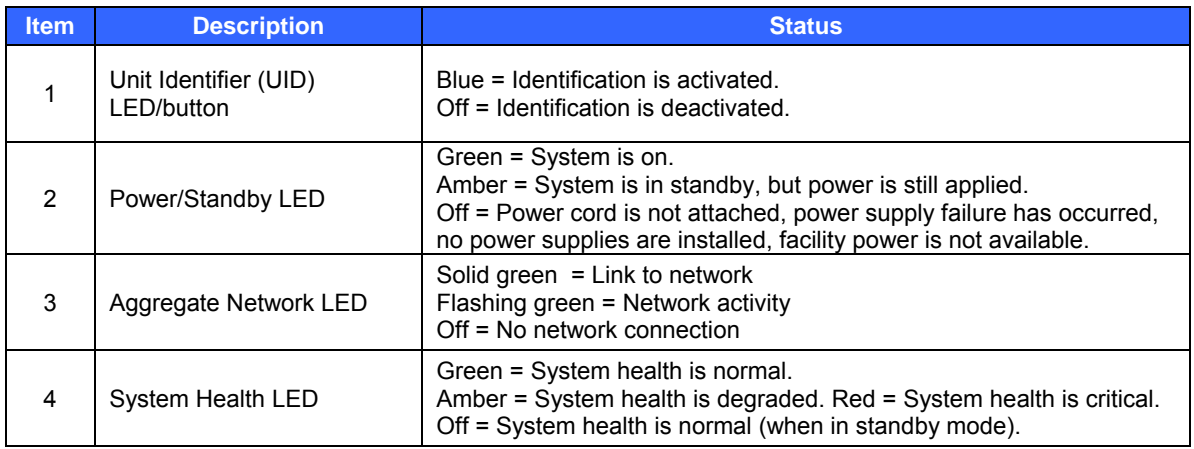

The components on the rear panel are illustrated in

[Figure](#page-10-2) 4.

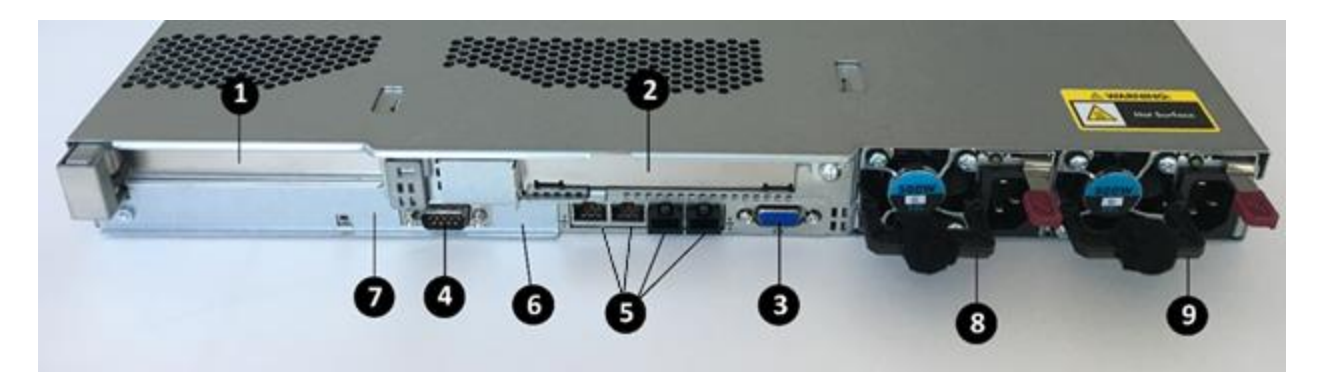

**Figure 4 – Rear Panel Components** 

<span id="page-10-1"></span><span id="page-10-0"></span>Descriptions of components on the rear panel are given in [Table 4.](#page-10-1)

#### <span id="page-10-3"></span><span id="page-10-2"></span>**Table 4 – Rear Panel Components Descriptions**

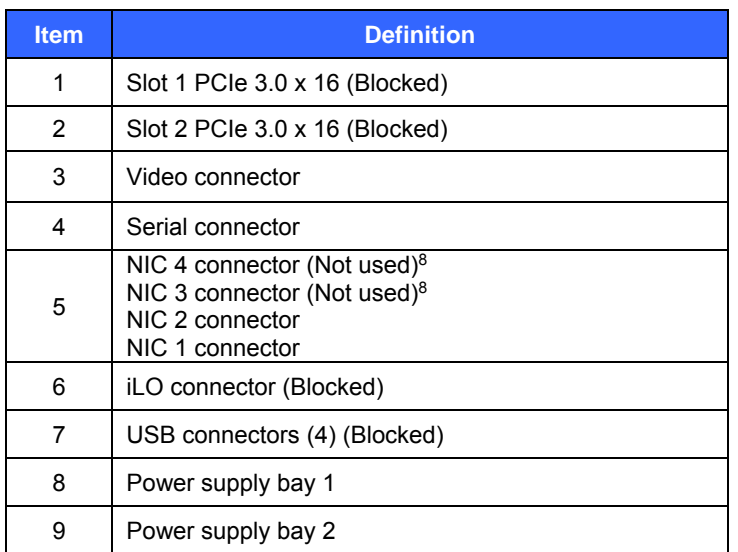

The three LEDs on the rear panel are illustrated in [Figure 5.](#page-11-2)

 $\overline{a}$ 

<sup>&</sup>lt;sup>8</sup> NIC 3 and NIC 4 are not used by the module. RJ-45 plugs are installed as a reminder to the operator.

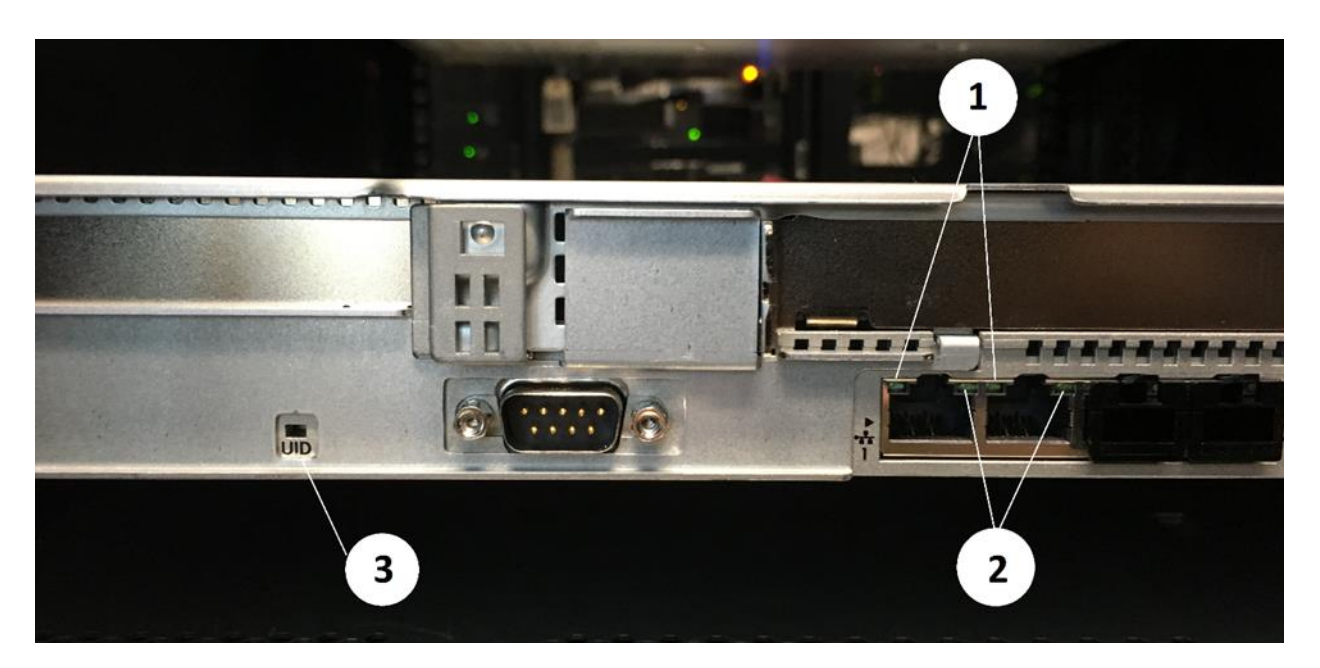

**Figure 5 – Rear Panel LEDs** 

<span id="page-11-3"></span><span id="page-11-2"></span>Descriptions of LEDs on the rear panel are given in [Table 5.](#page-11-3)

**Table 5 – Rear Panel LED Definitions** 

| <b>Item</b>    | <b>Description</b>                               | <b>Status</b>                                                                                |
|----------------|--------------------------------------------------|----------------------------------------------------------------------------------------------|
|                | Standard NIC activity LED<br>for NIC 1 and NIC 2 | Green = Activity exists.<br>Flashing green = Activity exists.<br>$Off = No$ activity exists. |
| $\overline{2}$ | Standard NIC link LED for<br>NIC 1 and NIC 2     | Green = Link exists.<br>$Off = No$ link exists.                                              |
| 3              | UID LED                                          | Solid blue = Identification is activated.<br>Off = Identification is deactivated.            |

# <span id="page-11-0"></span>**2.4 Roles, Services, and Authentication**

The module supports four authorized roles:

- Crypto-Officer
- User
- Micro Focus User
- Cluster Member

All roles require identity-based authentication.

#### <span id="page-11-1"></span>**2.4.1 Crypto-Officer Role**

The Crypto-Officer accesses the module via the Web Management Console and/or the Command Line Interface (CLI). This role provides all services that are necessary for the secure management of the module. [Table 6](#page-12-0) shows the services for the Crypto-Officer role under the FIPS mode of operation. The

Enterprise Secure Key Manager Page **12** of 30

purpose of each service is shown in the first column ("Service"), and the corresponding function is described in the second column ("Description"). The Critical Security Parameters (CSPs) in the rightmost column correspond to the keys and other CSPs introduced in Section 2.7.1.

<span id="page-12-0"></span>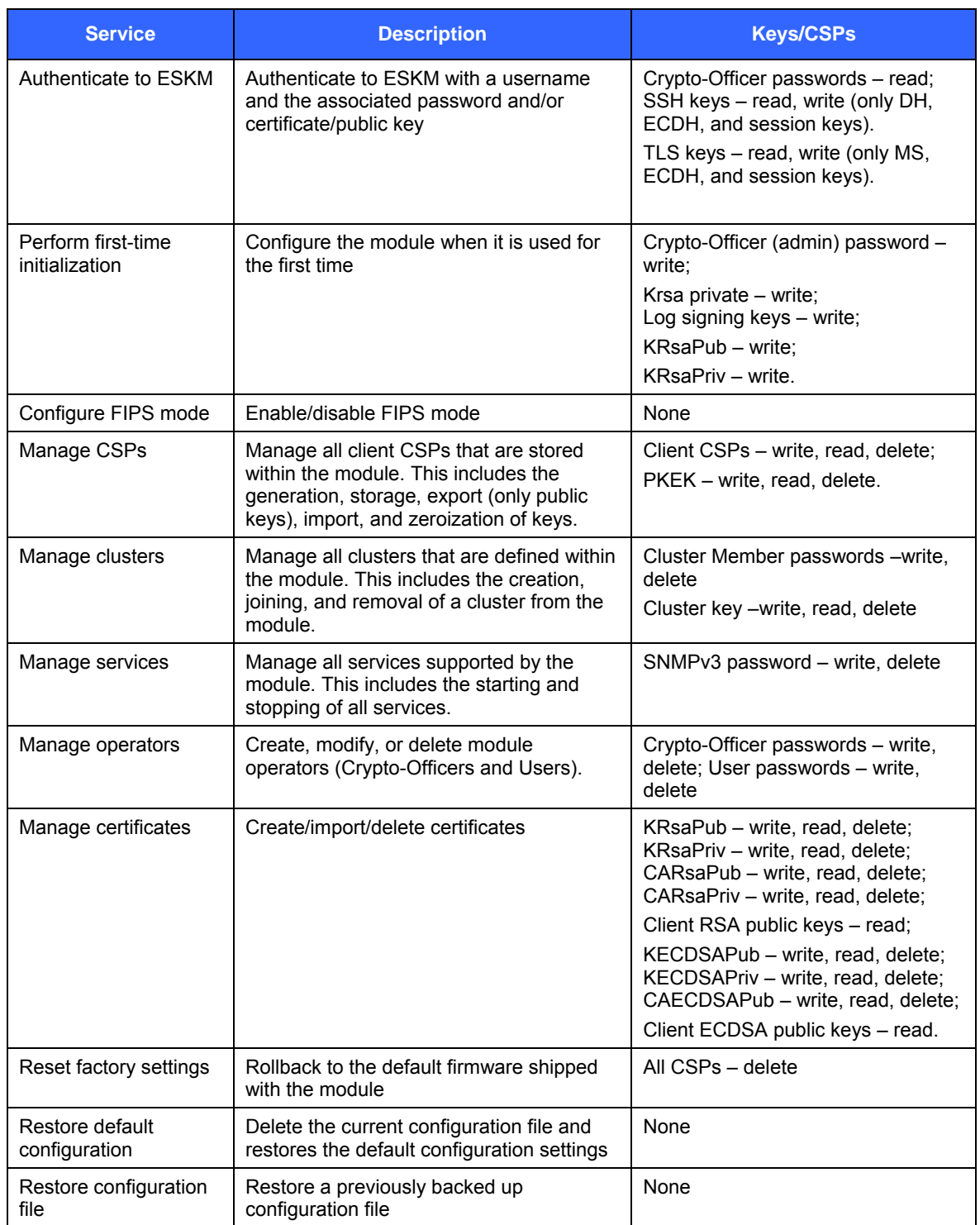

#### **Table 6 – Crypto-Officer Services**

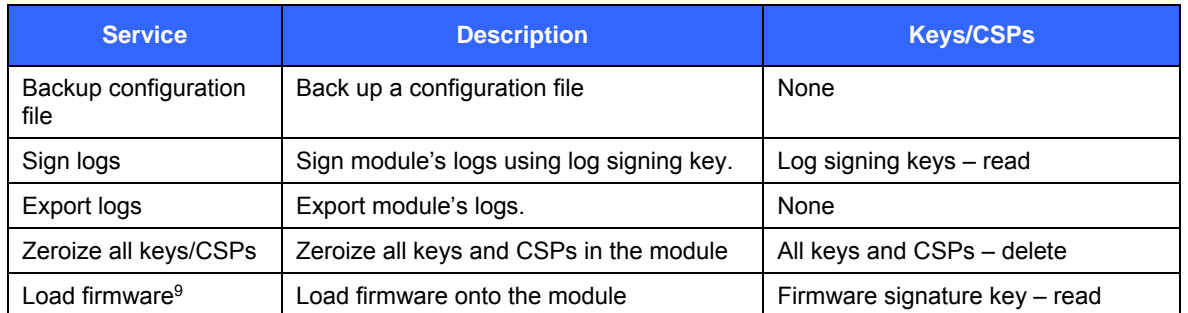

Enterprise Secure Key Manager **Page 14** of 30

 $\overline{a}$ 

<sup>&</sup>lt;sup>9</sup> New firmware versions within the scope of this validation must be validated through the FIPS 140-2 CMVP. Any other firmware loaded into this module is out of the scope of this validation and requires a separate FIPS 140-2 validation.

#### <span id="page-14-0"></span>**2.4.2 User Role**

The User role is associated with external applications or clients that connect to the KMS via its XML interface or to the KMIP interface. Users in this role may exercise services—such as key generation and management—based on configured or predefined permissions. See [Table 7](#page-14-1) for details. The keys and CSPs in the rightmost column correspond to the keys and CSPs introduced in Section 2.7.1.

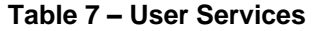

<span id="page-14-1"></span>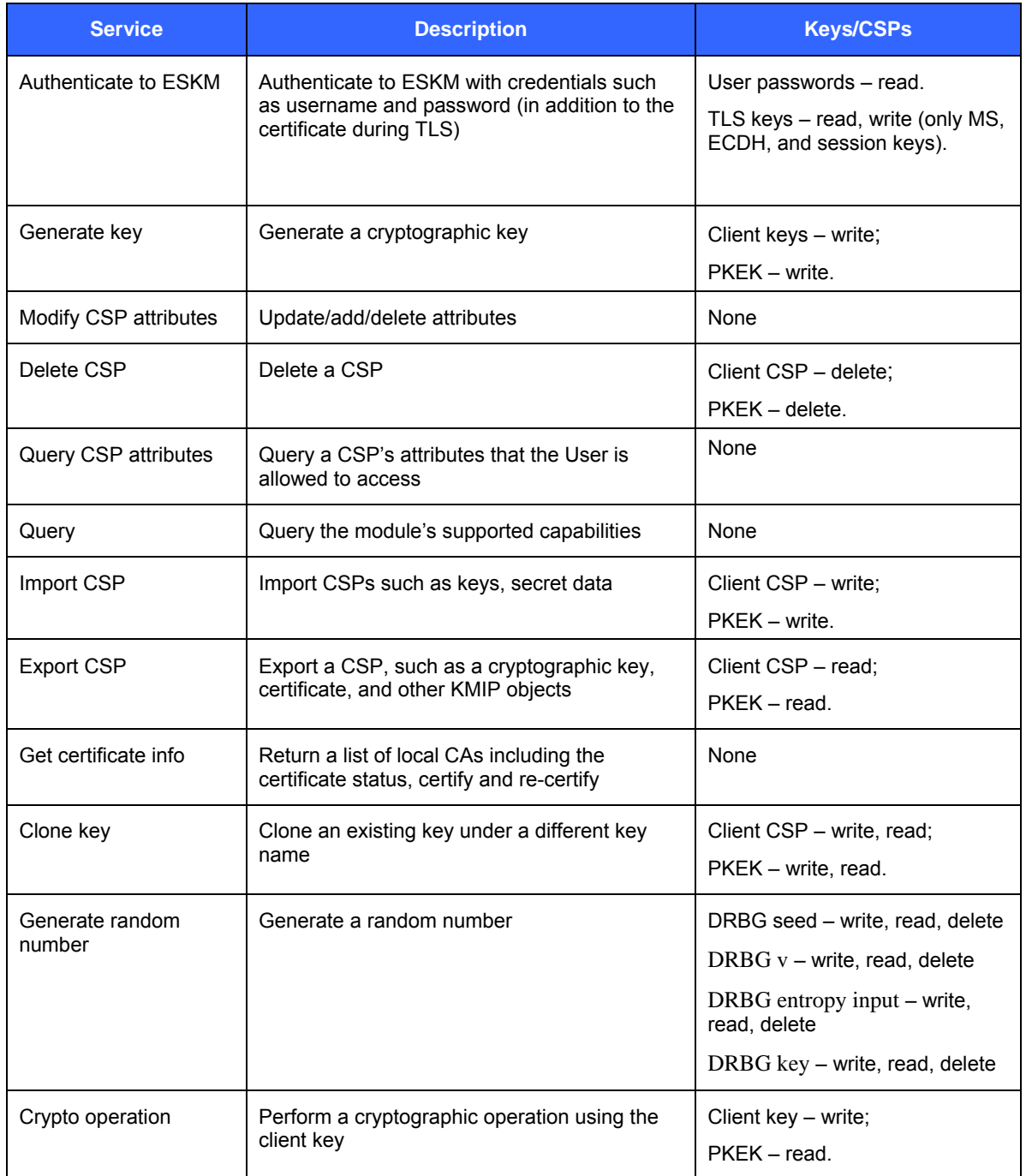

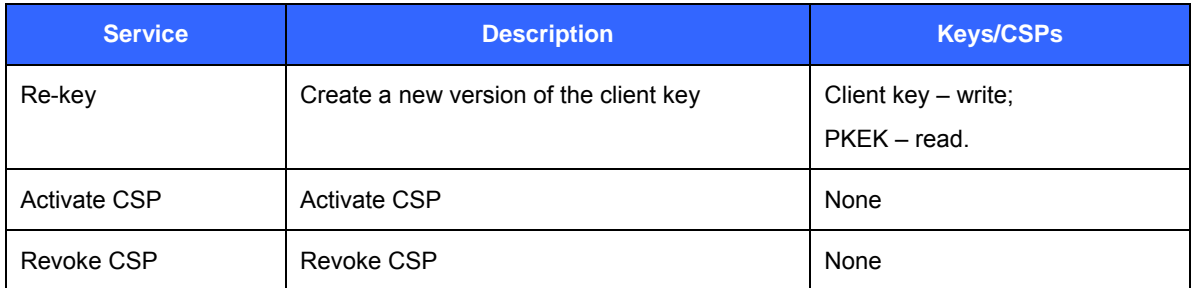

#### <span id="page-15-0"></span>**2.4.3 Micro Focus User Role**

The Micro Focus User role can reset the module to an uninitialized state in the event that all Crypto-Officer passwords are lost, or when a self-test permanently fails. See [Table 8.](#page-15-3) The keys and CSPs in the rightmost column correspond to the keys and CSPs introduced in Section 2.7.1.

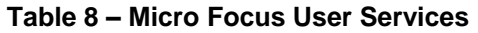

<span id="page-15-3"></span>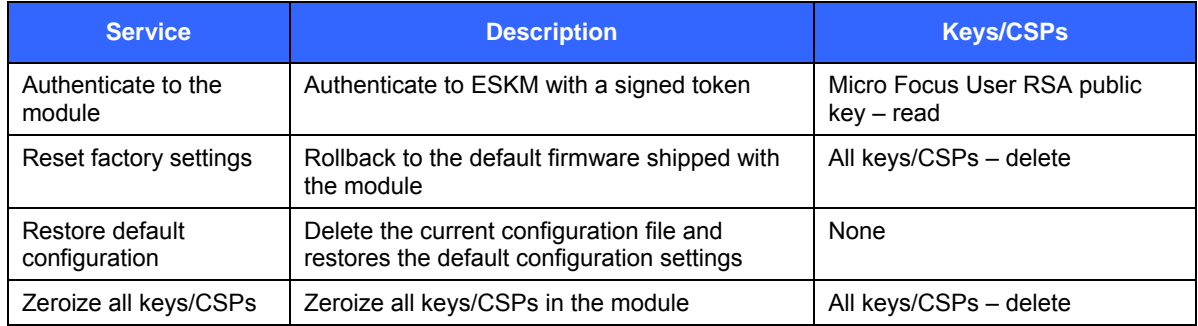

#### <span id="page-15-1"></span>**2.4.4 Cluster Member Role**

The Cluster Member role is associated with other ESKMs that can connect to this ESKM and access cluster services. See [Table 9.](#page-15-4) The keys and CSPs in the rightmost column correspond to the keys and CSPs introduced in Section 2.7.1.

#### **Table 9 – Cluster Member Services**

<span id="page-15-4"></span>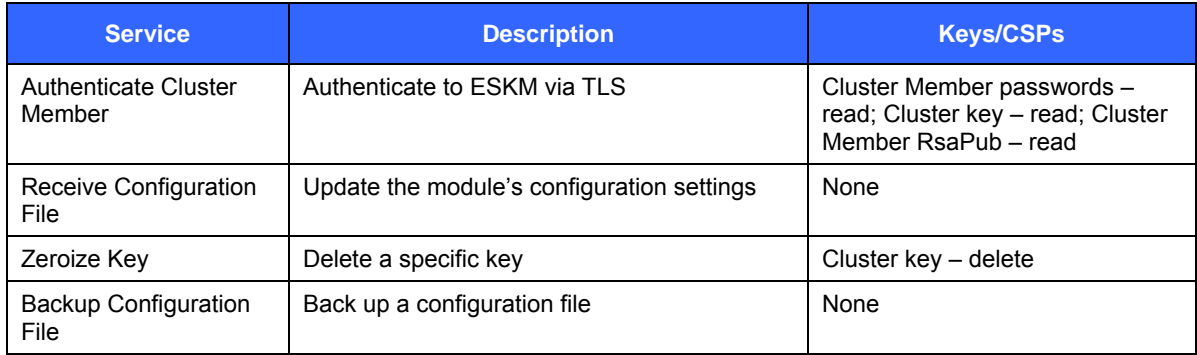

#### <span id="page-15-2"></span>**2.4.5 Authentication**

The module performs identity-based authentication for the four roles. Three authentication schemes are used: authentication with certificate in TLS, public key authentication via SSH, and authentication with password. See [Table 10](#page-16-0) for a detailed description.

Enterprise Secure Key Manager Page **16** of 30

#### **Table 10 – Roles and Authentications**

<span id="page-16-0"></span>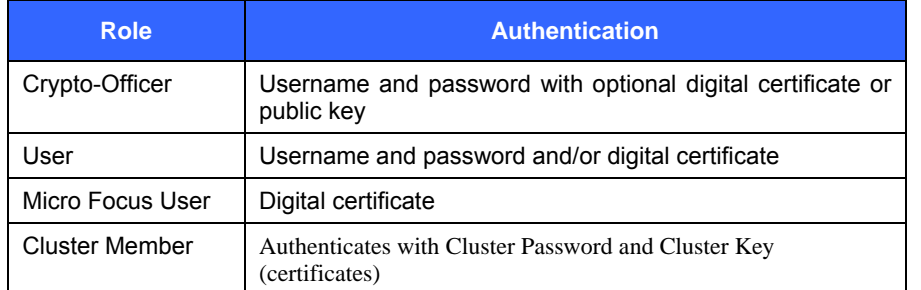

<span id="page-16-1"></span>Table 11 provides a mapping of the security strength for each authentication scheme.

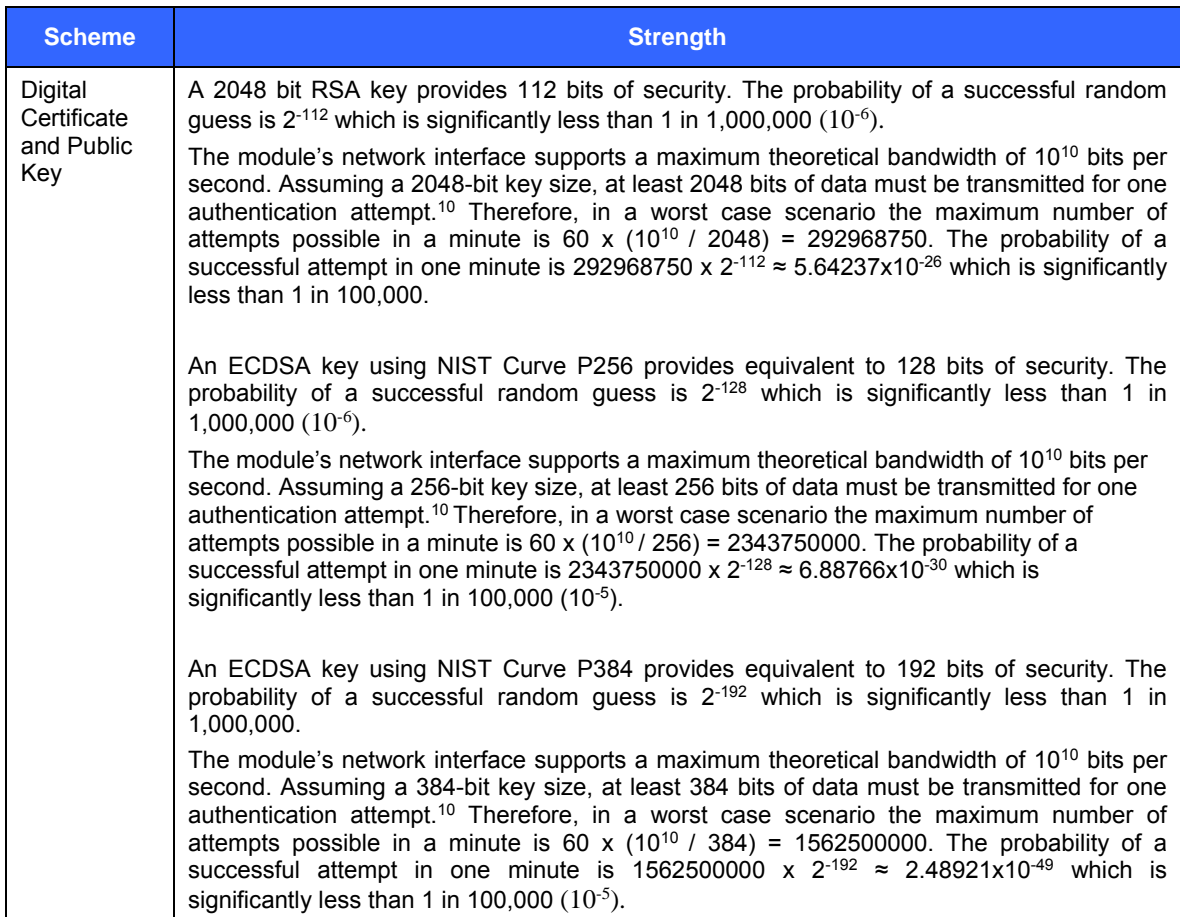

#### <span id="page-16-2"></span>**Table 11 – Strength of Authentication Mechanisms**

 $\overline{a}$ 

<sup>&</sup>lt;sup>10</sup> In reality, much more data is required to be transmitted for each authentication attempt.

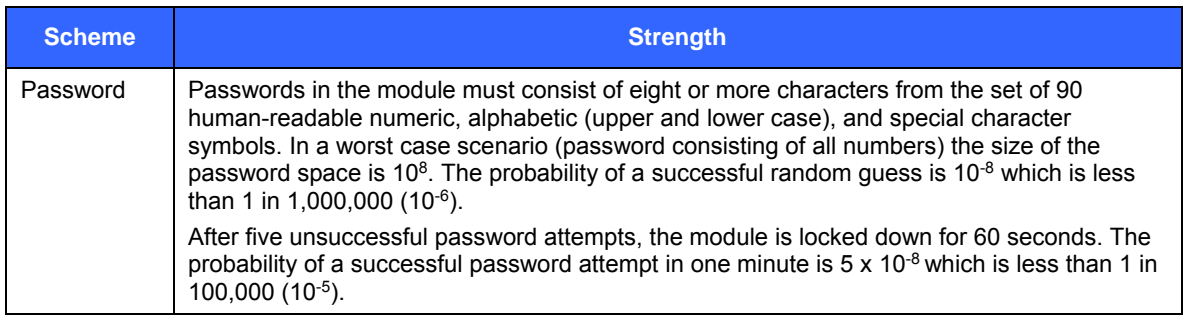

#### <span id="page-17-0"></span>**2.4.6 Unauthenticated Services**

The following services do not require authentication:

- SNMP statistics
- FIPS status services
- Health check services
- Network Time Protocol (NTP) services
- Initiation of self-tests by rebooting the ESKM
- Negotiation of the XML protocol version for communications with the KMS

SNMP is used only for sending statistical information (SNMP traps). FIPS status and health check are status-report services, unrelated to security or cryptography. NTP is a date/time synchronization service that does not involve keys or CSPs. Initiation of self-tests and negotiation of the XML protocol version do not involve keys or CSPs.

The services listed above for each role comprise the entire set of services available in non-FIPS mode.

#### <span id="page-17-1"></span>**2.4.7 Non-approved Services**

The following services are available in non-FIPS mode:

- File Transfer Protocol (FTP) for importing certificates and downloading and restoring backup files
- Lightweight Directory Access Protocol (LDAP) authentication
- Use of the following algorithms with KMS or KMIP servers: RC4, MD5, DES, RSA-512, RSA-768, RSA-1024
- SNMPv1/SNMPv2
- SSL 3.0
- RSA encryption and decryption operations (note, however, that RSA encryption and decryption associated with TLS handshakes and Sign and Sign Verify *are* allowed in FIPS Mode)

### <span id="page-17-2"></span>**2.5 Physical Security**

The module was tested and found conformant to the EMI/EMC requirements specified by Title 47 of the Code of Federal Regulations, Part 15, Subpart B, Unintentional Radiators, Digital Devices, Class A (that is, for business use).

The Enterprise Secure Key Manager is a multi-chip standalone cryptographic module. The entire contents of the module, including all hardware, software, firmware, and data, are enclosed in a metal case. The case is opaque and must be sealed using a tamper-evident label in order to prevent the case cover from

Enterprise Secure Key Manager Page **18** of 30

being removed without signs of tampering. Two pick-resistant locks are installed on the module's front bezel to protect the front interfaces, including the power switch, from unauthorized access. All circuits in the module are coated with commercial standard passivation. Once the bezel is locked and the module has been configured to meet FIPS 140-2 Level 2 requirements, the module cannot be accessed without signs of tampering. See Section 3.3 – Physical Security Assurance of this document for more information.

# <span id="page-18-0"></span>**2.6 Operational Environment**

The operational environment requirements do not apply to the Enterprise Secure Key Manager—the module does not provide a general purpose operating system.

# <span id="page-18-1"></span>**2.7 Cryptographic Key Management**

#### <span id="page-18-2"></span>**2.7.1 Keys and CSPs**

The SSH and TLS protocols employed by the FIPS mode of the module are security-related. [Table 12](#page-18-3) and Table 13 introduce cryptographic keys, key components, and CSPs involved in the two protocols, respectively.

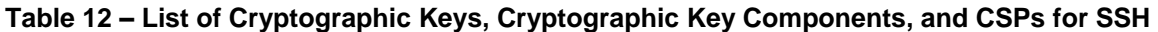

<span id="page-18-3"></span>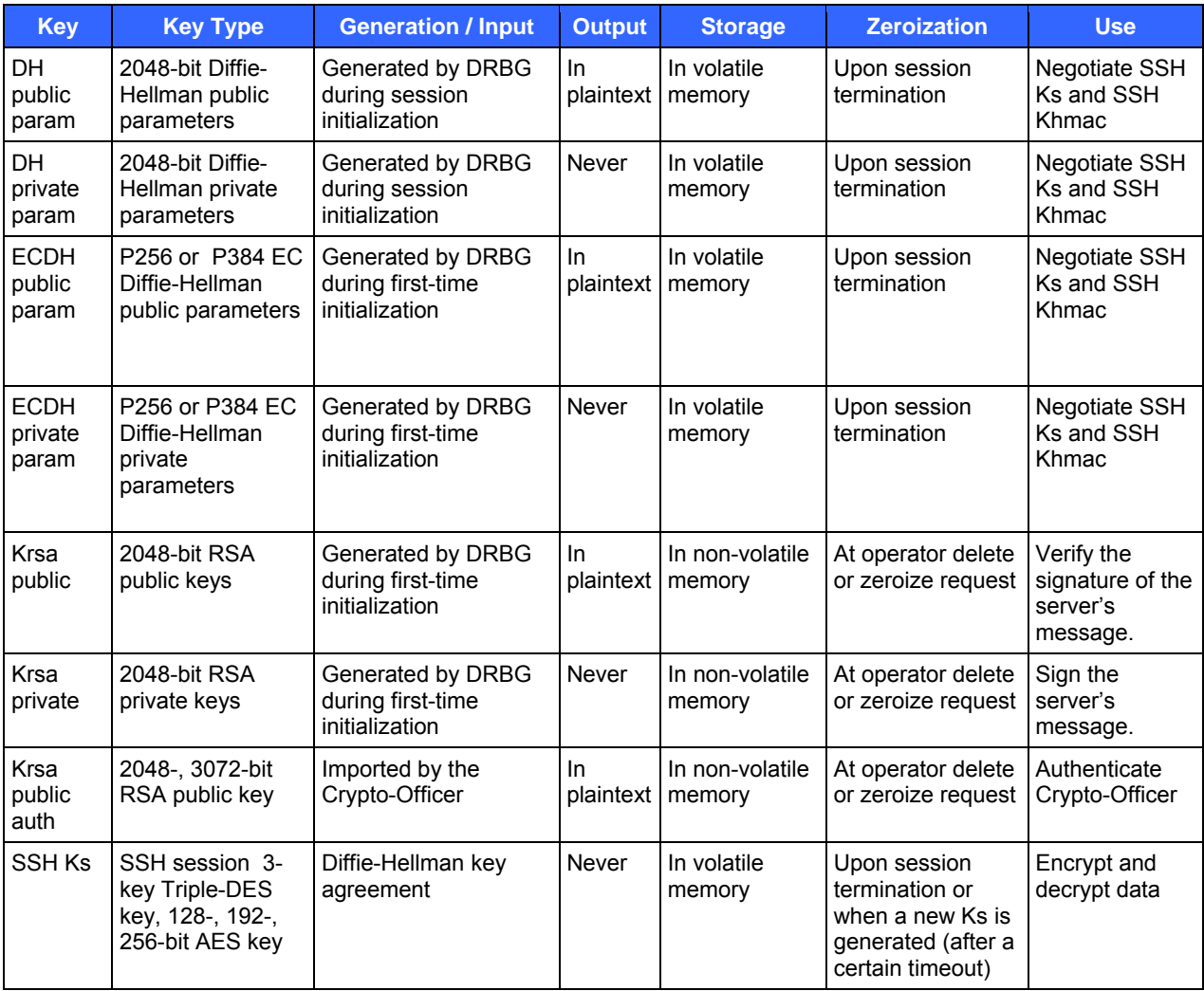

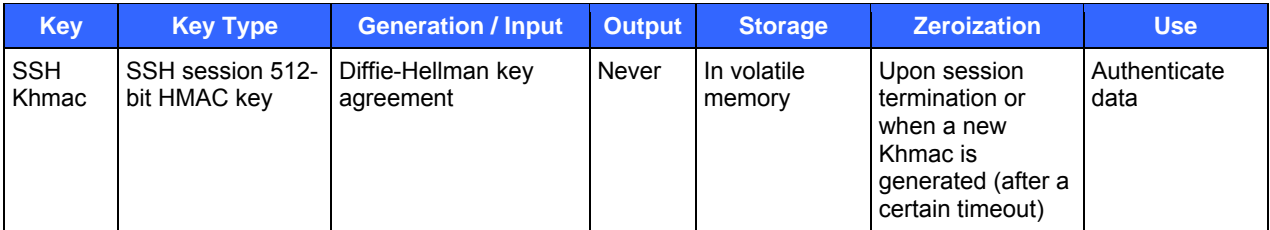

### <span id="page-19-0"></span>**Table 13 – List of Cryptographic Keys, Cryptographic Key Components, and CSPs for TLS**

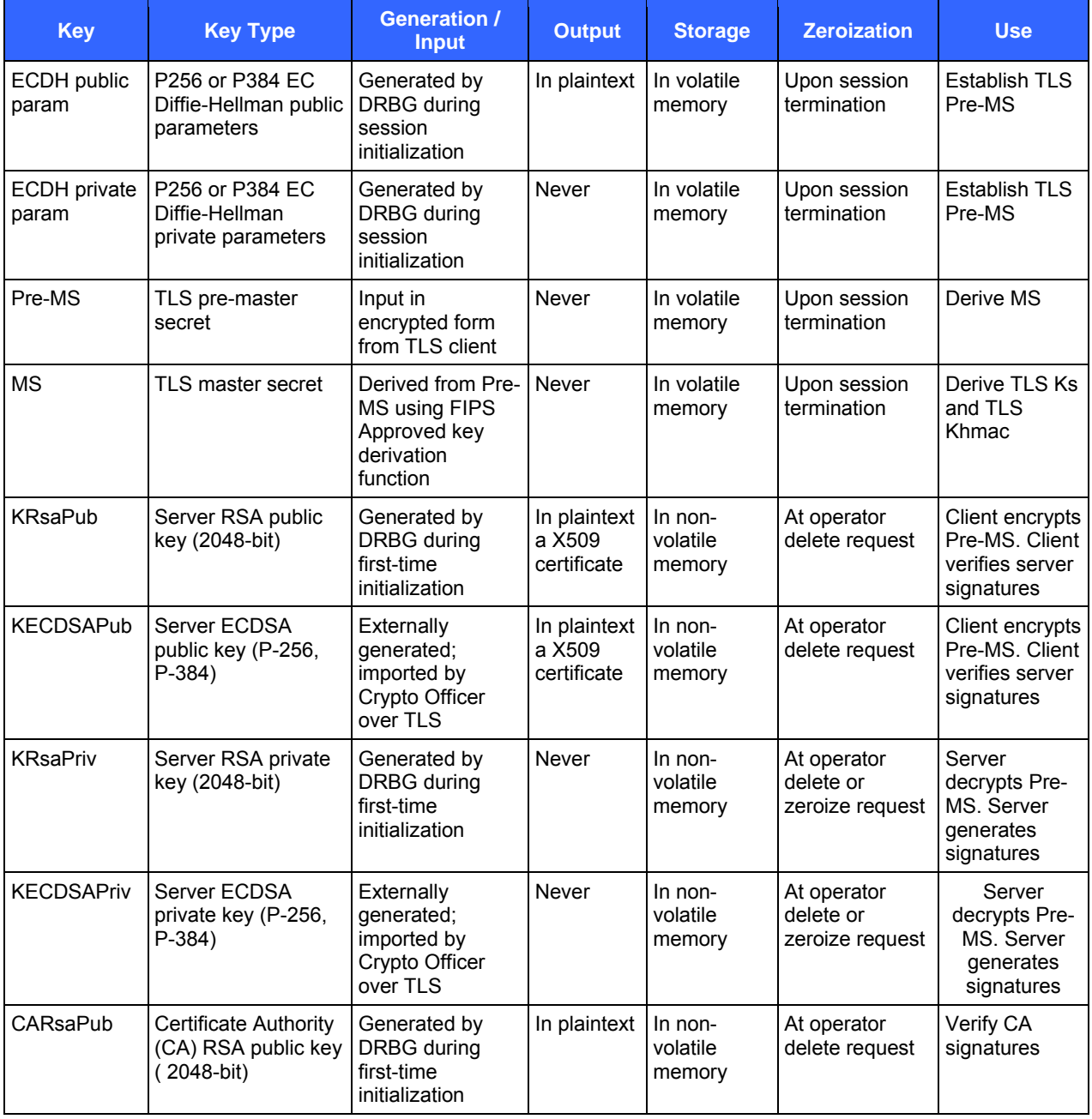

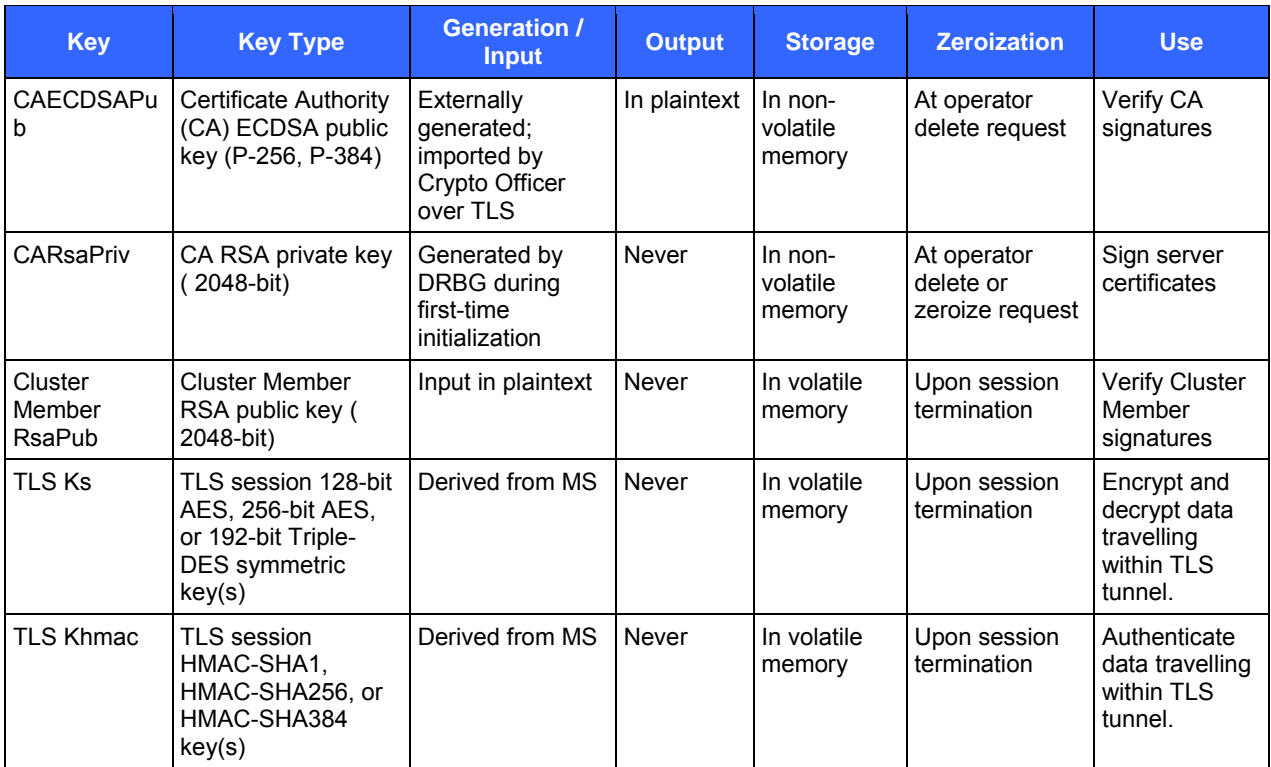

[Table 14](#page-20-0) details all cipher suites supported by the TLS protocol implemented by the module. The suite names in the first column match the definitions in RFC 2246 and RFC 4346.

#### **Table 14 – Cipher Suites Supported by the Module's TLS Implementation in FIPS Mode**

<span id="page-20-0"></span>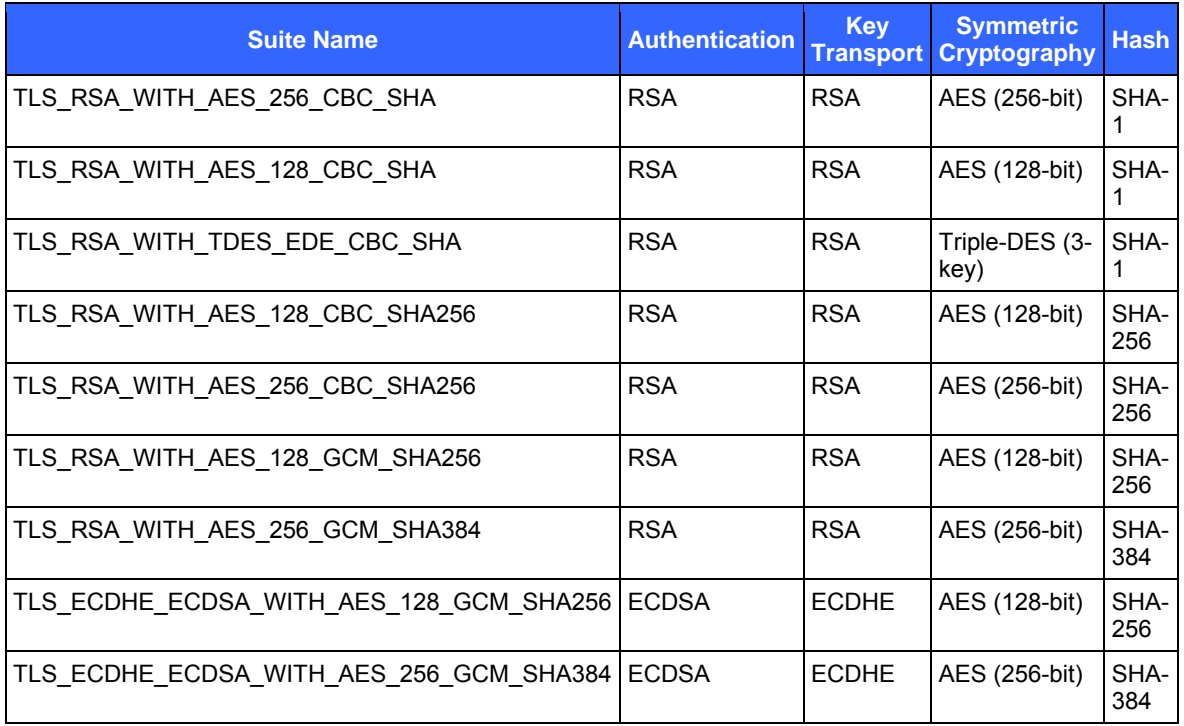

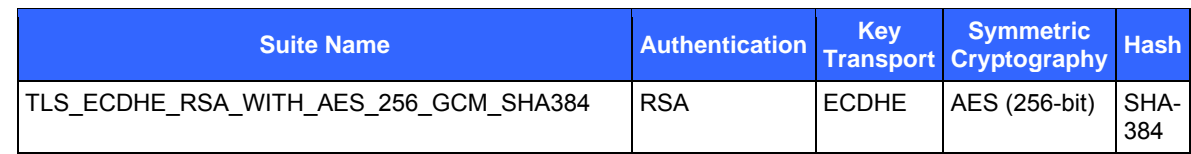

<span id="page-21-0"></span>Other CSPs are tabulated in [Table 15.](#page-21-0)

#### **Table 15 – Other Cryptographic Keys, Cryptographic Key Components, and CSPs**

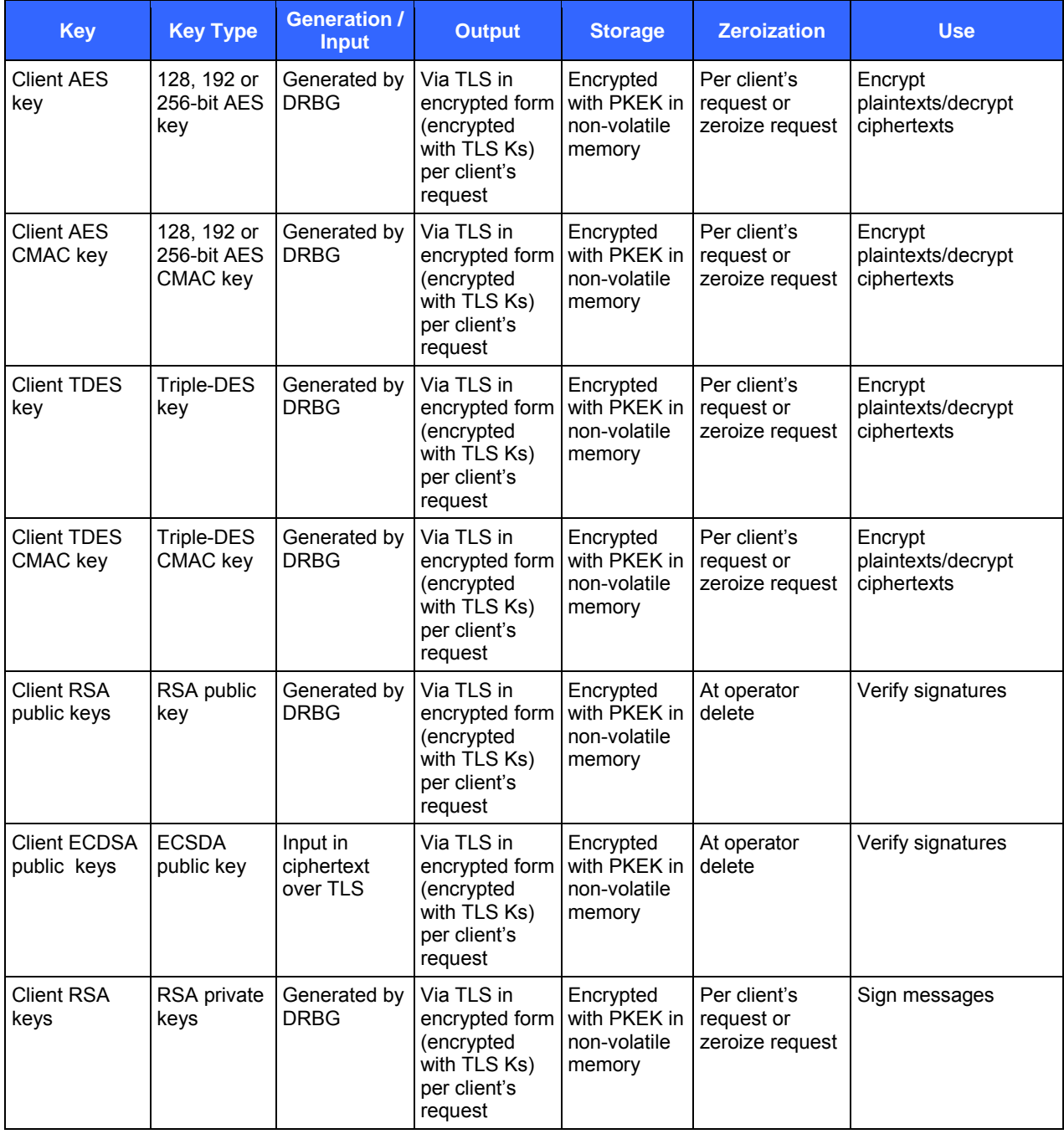

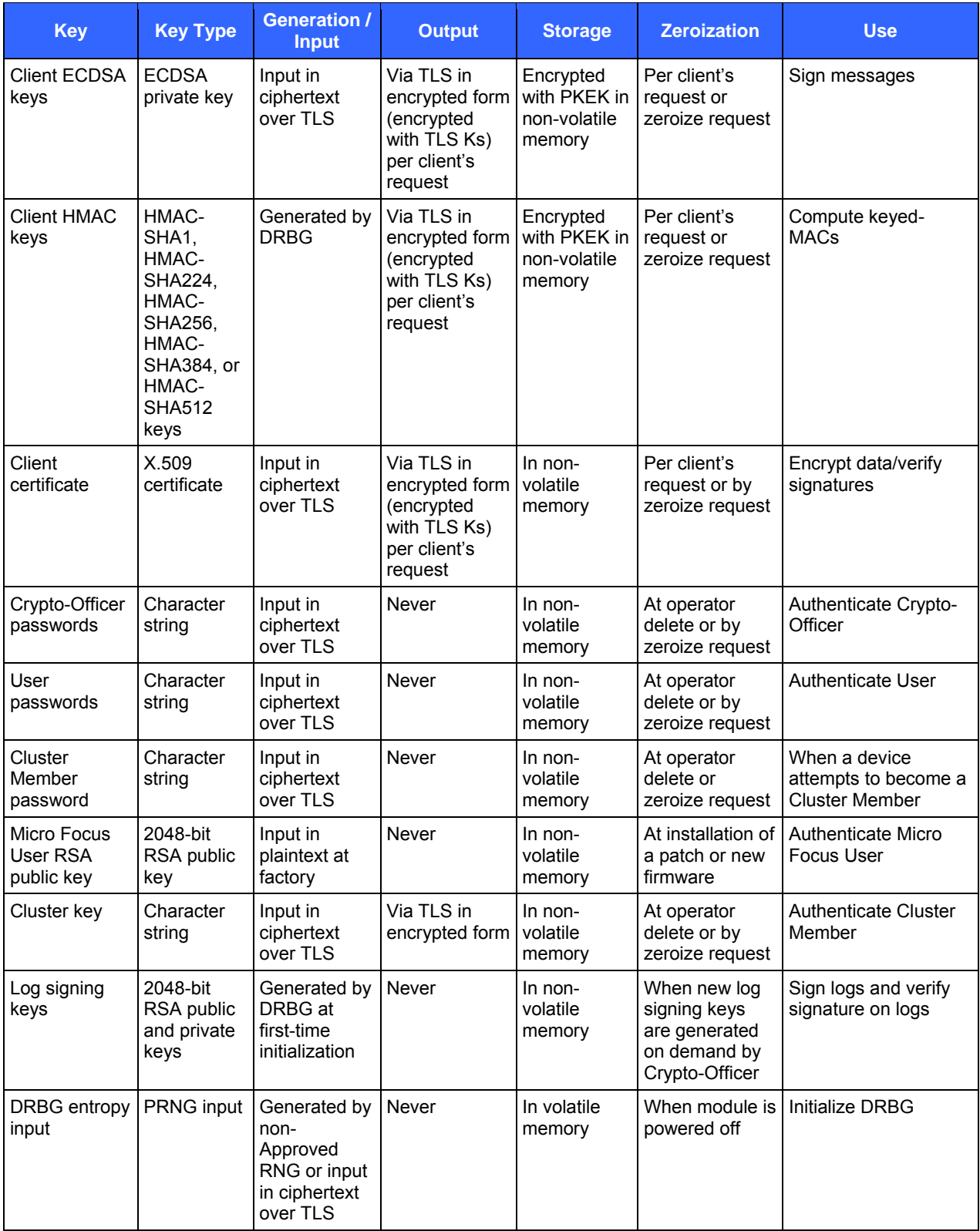

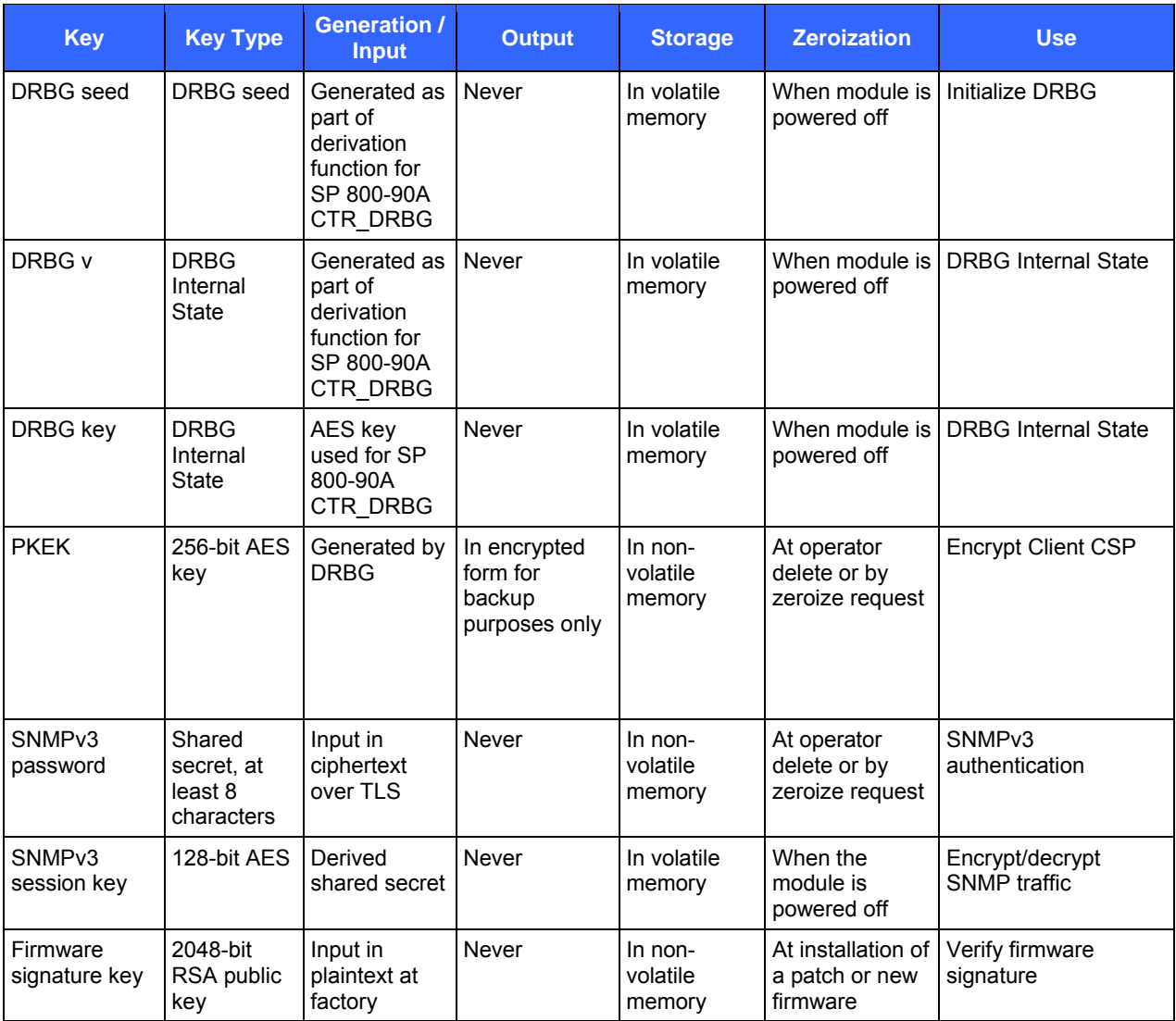

#### <span id="page-23-0"></span>**2.7.2 Key Generation**

The module uses the DRBG (AES in CTR mode) as specified in SP 800-90A to generate cryptographic keys. This DRBG is a FIPS 140-2 Approved RNG as specified in Annex C to FIPS 140-2.

#### <span id="page-23-1"></span>**2.7.3 Key/CSP Zeroization**

All ephemeral keys are stored in volatile memory in plaintext. Ephemeral keys are zeroized when they are no longer used. Other keys and CSPs are stored in non-volatile memory with client CSPs being stored in encrypted form.

To zeroize all keys and CSPs in the module, the Crypto-Officer should execute the reset factory settings zeroize command at the serial console interface. For security reasons, this command is available only through the serial console.

Since the zeroization process can take just over one minute, the Crypto-Officer must remain with the physical module until the zeroization operation is complete.

# <span id="page-24-0"></span>**2.8 Self-Tests**

The device implements two types of self-tests: power-up self-tests and conditional self-tests.

Power-up self-tests include the following tests:

- Firmware integrity tests (RSA 2048-bit signature verification)
- Known Answer Test (KAT) on Triple-DES (encrypt and decrypt, ECB mode, 3-Key)
- KAT on AES (encrypt and decrypt, ECB mode, 128-bit key; this covers the KAT requirement for all AES modes although the GCM and Key Wrap modes are additionally tested)
- KAT on AES GCM (encrypt and decrypt, 256-bit key)
- KAT on AES Key Wrap (authenticated encryption and authenticated decryption, 128-, 192-, 256 bit key)
- KAT on HMAC (one KAT per SHA-1, SHA-224, SHA-256, SHA-384, and SHA-512)
- KAT on SHA covered by above HMAC KATs per IG 9.1
- KAT on DRBG for KMS (CTR\_DRBG, 256-bit AES with derivation function)
- KAT on DRBG for KMIP (CTR\_DRBG, 256-bit AES with derivation function)
- KAT on Diffie-Hellman (2048-bit prime modules with 256-bit prime subgroup, shared secret calculation)
- KAT on SSH Key Derivation Function (2048-bit shared secret)
- KAT on TLS Key Derivation Function (TLS 1.0 with SHA-1, TLS 1.1 with SHA-256, TLS 1.1/1.2 with SHA-384)
- KAT on RSA signature generation and verification (sign, verify, encrypt, decrypt using 2048-bit key , SHA-256)
- KAT on RSA Decryption Primitive (decrypt, 2048-bit)
- KAT on SNMP Key Derivation Function
- KAT on ECDSA sign/verify
- KAT on ECDH

Conditional self-tests include the following tests:

- Pairwise consistency test for new RSA keys
- Continuous random number generator test on DRBG (for both KMS and KMIP)
- Health Checks per SP 800-90A Section 11.3 (for both KMS and KMIP)
- Continuous random number generator test on non-Approved RNG
- Diffie-Hellman pairwise consistency test
- Diffie-Hellman primitive test
- ECDH pairwise consistency test
- ECDH primitive test
- Firmware load test

The module has two error states: a Soft Error state and a Fatal Error state. When one or more power-up self-tests fail, the module enters the Fatal Error state. When a conditional self-test fails, the module enters the Soft Error state. See Section 3 of this document for more information.

# <span id="page-24-1"></span>**2.9 Mitigation of Other Attacks**

This section is not applicable. No claim is made that the module mitigates against any attacks beyond the FIPS 140-2 Level 2 requirements for this validation.

# <span id="page-25-0"></span>**3 Secure Operation**

The Enterprise Secure Key Manager meets Level 2 requirements for FIPS 140-2. The sections below describe how to place and keep the module in the FIPS mode of operation.

### <span id="page-25-1"></span>**3.1 Initial Setup**

The device should be unpacked and inspected according to the *Installation Guide*. The *Installation Guide* also contains installation and configuration instructions, maintenance information, safety tips, and other information.

# <span id="page-25-2"></span>**3.2 Initialization and Configuration**

#### <span id="page-25-3"></span>**3.2.1 First-Time Initialization**

When the module is turned on for the first time, it will prompt the operator for a password for a default Crypto-Officer. The module cannot proceed to the next state until the operator provides a password that conforms to the password policy described in Section 2.4.5. The default username associated with the entered password is "admin".

During the first-time initialization, the operator must configure minimum settings for the module to operate correctly. The operator will be prompted to configure the following settings via the serial interface:

- Date, Time, Time zone
- IP Address/Netmask
- Hostname
- Gateway
- Management Port

#### <span id="page-25-4"></span>**3.2.2 FIPS Mode Configuration**

In order to comply with FIPS 140-2 Level 2 requirements, the following functionality must be disabled on the ESKM:

- Global keys
- File Transfer Protocol (FTP) for importing certificates and downloading and restoring backup files
- Lightweight Directory Access Protocol (LDAP) authentication
- Use of the following algorithms: RC4, MD5, DES, RSA-512, RSA-768, RSA-1024
- $\bullet$  SSL 3.0
- RSA encryption and decryption operations (note, however, that RSA encryption and decryption associated with TLS handshakes and Sign and Sign Verify *are* permitted)

These functions need not be disabled individually. There are two approaches to configuring the module such that it works in the Approved FIPS mode of operation:

Through a command line interface, such as SSH or serial console, the Crypto-Officer should use the fips compliant command to enable the FIPS mode of operation. This will alter various server settings as described above. See [Figure 6.](#page-26-1) The fips server command is used for the FIPS status server configuration. The show fips status command returns the current FIPS mode configuration.

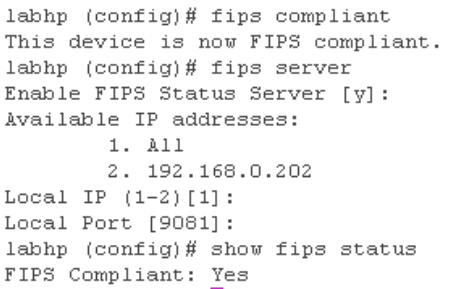

#### **Figure 6 – FIPS Compliance in CLI**

<span id="page-26-1"></span>In the web administration interface, the Crypto-Officer should use the "High Security Configuration" page to enable and disable FIPS compliance. To enable the Approved FIPS mode of operation, click on the "Set FIPS Compliant" button. See [Figure 7.](#page-26-2) This will alter various server settings as described above.

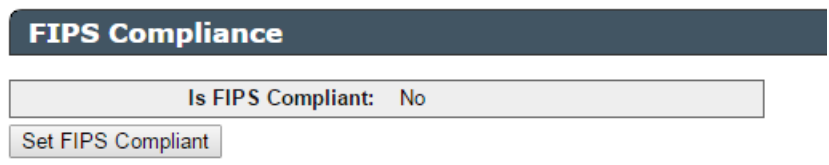

#### **Figure 7 – FIPS Compliance in Web Administration Interface**

<span id="page-26-2"></span>In the web administration interface, the User can review the FIPS mode configuration by reading the "High Security Configuration" page.

When operating in FIPS mode, the FIPS Status Server is enabled by default and should not be disabled.

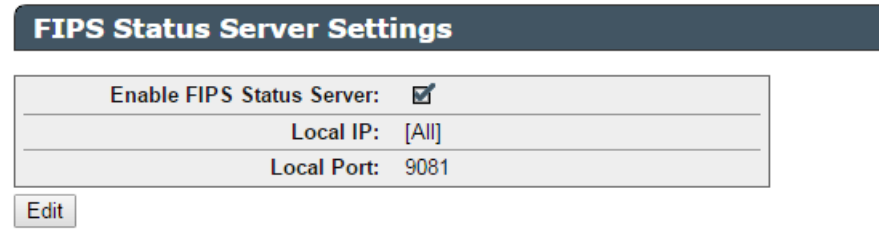

#### **Figure 8 – FIPS Status Server Settings in Web Administration Interface**

<span id="page-26-3"></span>The Crypto-Officer must zeroize all keys when switching from the Approved FIPS mode of operation to the non-FIPS mode and vice versa.

All services are available in both the Approved FIPS mode of operation and the non-FIPS mode of operation.

### <span id="page-26-0"></span>**3.3 Physical Security Assurance**

One serialized tamper-evidence label has been applied during manufacturing on the metal casing. See [Figure 9.](#page-27-2) The tamper-evidence label has a special adhesive backing to adhere to the module's surface and have an individual, unique serial number. It should be inspected every six months and compared to the previously-recorded serial number to verify that fresh label have not been applied to a tampered module. If the label shows evidence of tamper, the Crypto-Officer should assume that the module has been compromised and contact Micro Focus Customer Support.

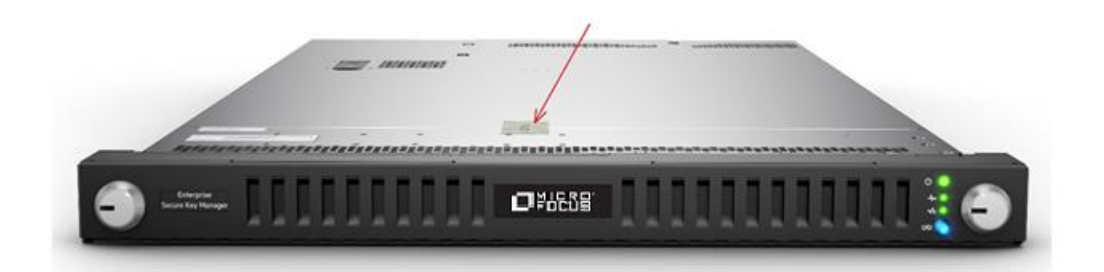

**Figure 9 – Tamper-Evidence Label on ESKM** 

# <span id="page-27-2"></span><span id="page-27-0"></span>**3.4 Key and CSP Zeroization**

To zeroize all keys and CSPs in the module, the Crypto-Officer should execute reset factory settings zeroize command in the serial console interface. Notice that, for security reasons, the command cannot be initiated from the SSH interface.

Since the zeroization process can take just over one minute, the Crypto-Officer must remain with the physical module until the zeroization operation is complete.

When switching between different modes of operations (FIPS and non-FIPS), the Crypto-Officer must zeroize all CSPs.

# <span id="page-27-1"></span>**3.5 Error State**

The module has two error states: a Soft Error state and a Fatal Error state.

When a power-up self-test fails, the module will enter the Fatal Error state. When a conditional self-test fails, the module will enter the Soft Error state. The module can recover from the Fatal Error state if power is cycled or if the ESKM is rebooted. A Micro Focus User can reset the module when it is in the Fatal Error State. No other services are available in the Fatal Error state. The module can recover from the Soft Error state if power is cycled. A User can access the FIPS Status Server on port 9081 and find the error message indicating the failure of FIPS self-tests. Access to port 9081 does not require authentication.

# <span id="page-28-1"></span><span id="page-28-0"></span>**Acronyms**

#### **Table 16 – Acronyms**

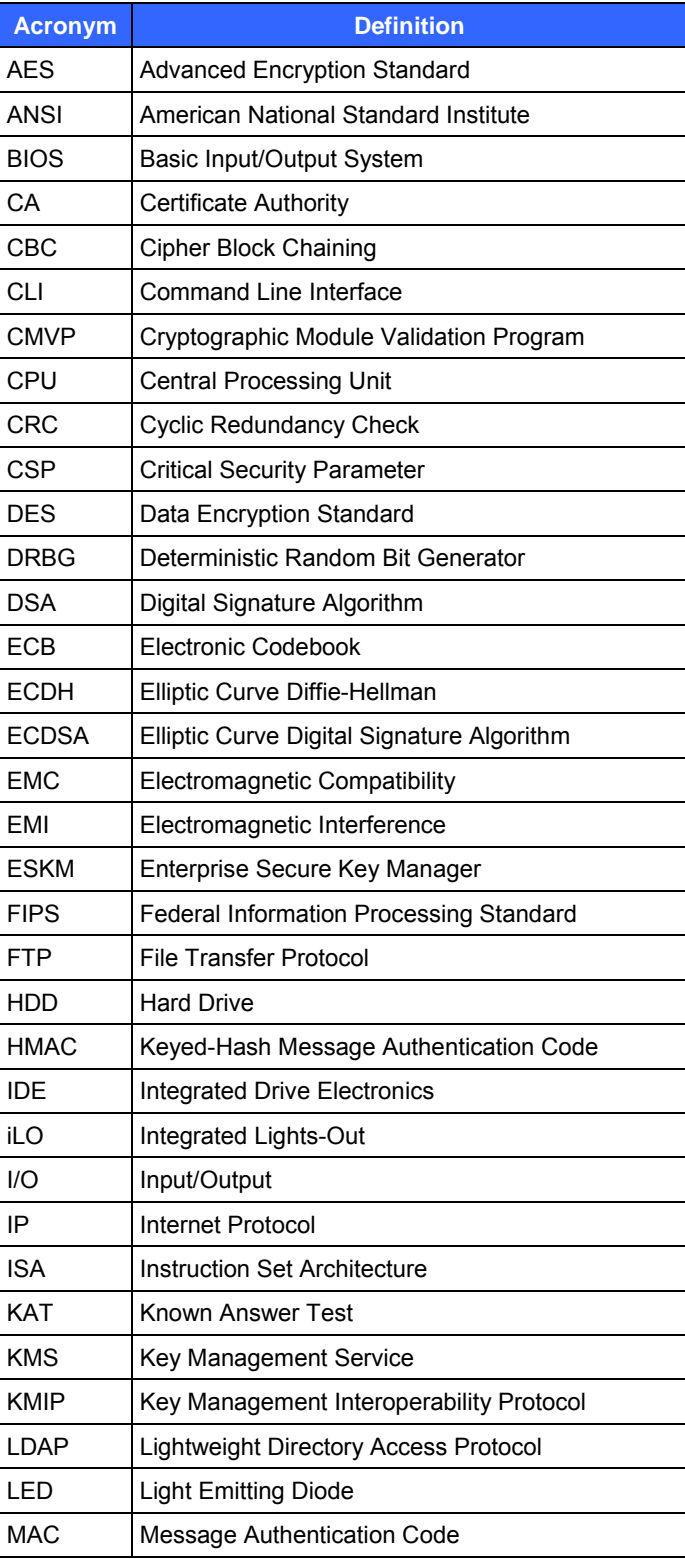

Enterprise Secure Key Manager **Page 29 of 30** Page 29 of 30

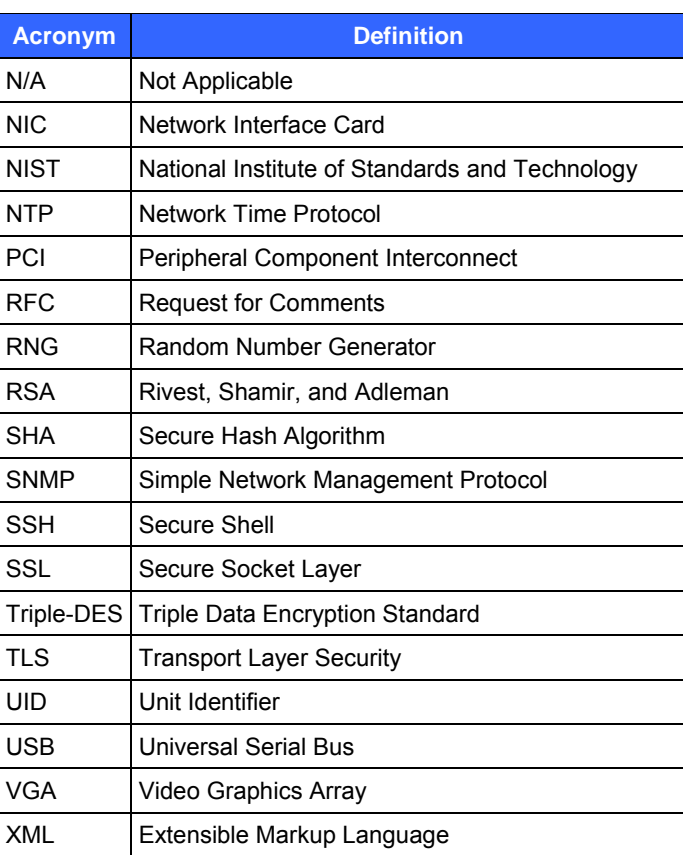